## SAP ABAP table T040 {Dunning keys}

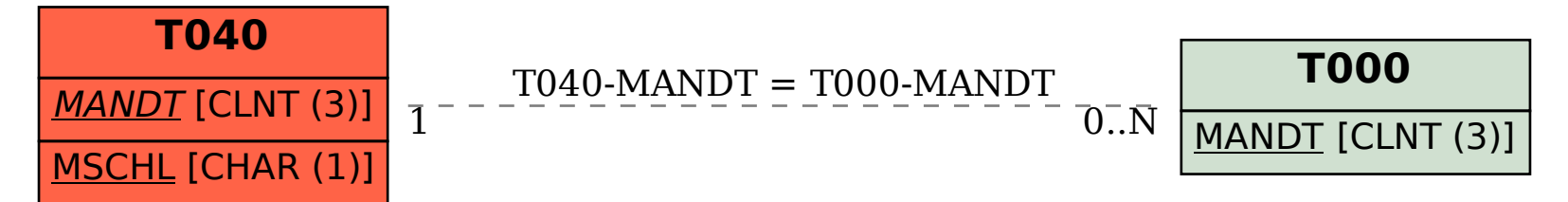